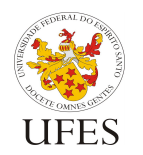

Universidade Federal do Espírito Santo

Departamento de Informática

Centro Tecnológico

## **Lista de Exercícios 2 – Sub-rotinas**

1) Refaça ou modifique os seguintes exercícios da lista 1 para que usem sub-rotinas conforme indicado:

Ex. 2) Faça um programa para ler a altura e a largura de um retângulo e calcular o seu perímetro. Em seguida, faça a mesma coisa, só que recebendo como dados de entrada as coordenadas (x, y) dos cantos inferior esquerdo e superior direito.

Escreva uma sub-rotina para calcular o perímetro de um retângulo dados sua altura e largura.

Ex. 4) Considere o valor de  $\pi$  = 3.141592. Construa um programa para calcular as áreas de 10 círculos tendo como dado de entrada o valor de cada raio. Imprimir a maior área calculada. Escreva uma sub-rotina para calcular a área de um círculo dado o seu raio.

14) Escreva um programa para imprimir os números primos compreendidos em um intervalo [A .. B], com A < B, que são fornecidos pelo teclado.

Escreva uma sub-rotina para determinar se um número é primo.

2) Escreva uma função que receba como parâmetro um número inteiro positivo N e retorne a soma de todos os números inteiros de 1 a N. Escreva um procedimento que leia um número N e, caso ele seja positivo, imprima a soma dos números de 1 a N. Caso seja zero ou negativo, informe ao usuário que o valor é inválido e repita a leitura até que seja informado um número positivo. Por fim, escreva um programa que leia 5 números positivos e imprima os somatórios utilizando as duas sub-rotinas criadas.

3) Escreva uma função que encontre o mínimo divisor de um número inteiro. Em seguida, escreva outra função que, dado um número inteiro, imprima sua fatoração, ou seja, a lista de seus divisores primos (ex.:  $204 = 2 \times 2 \times 3 \times 17$ ). Por fim, escreva um programa que leia números e imprima suas fatorações até que seja digitado o número zero.

4) Escreva um programa que leia um número N e, em seguida, leia os tamanhos dos lados de N triângulos. Para cada três lados informados, imprimir uma das seguintes informações: (a) "Não é um triângulo": caso a medida de um dos lados seja maior que a soma dos outros dois; (b) "Equilátero": caso os três lados tenham medidas iguais; (c) "Isósceles": caso dois dos três lados tenham medidas iguais; ou (d) "Escaleno": caso os três lados tenham medidas diferentes entre si. Sugere-se a criação de duas funções:

- ehTriangulo(): recebe os tamanhos dos três lados e retorna verdadeiro (1) se os lados podem formar um triângulo, falso (0) caso contrário;
- tipoTriangulo(): recebe os tamanhos dos três lados e retorna 1 se o triângulo for equilátero, 2 se for isósceles e 3 se for escaleno.

5) Um número de CPF é composto por nove dígitos de base e 2 dígitos verificadores (DVs). Escreva um programa que receba um número base de CPF e imprima sua versão completa, com os DVs. Para gerar o DV, deve-se aplicar o procedimento "módulo 11" duas vezes: uma no número base e em seguida usando a base acrescida do 1º DV. Veja: http://pt.wikipedia.org/wiki/D%C3%ADgito\_verificador#M.C3.B3dulo\_11. Utilize sub-rotinas para organizar seu código.